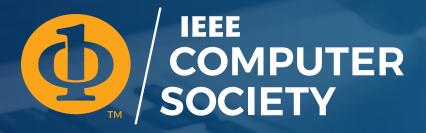

# IEEE COMPUTER SOCIETY Brand Identity & Graphic Style Guide

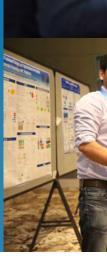

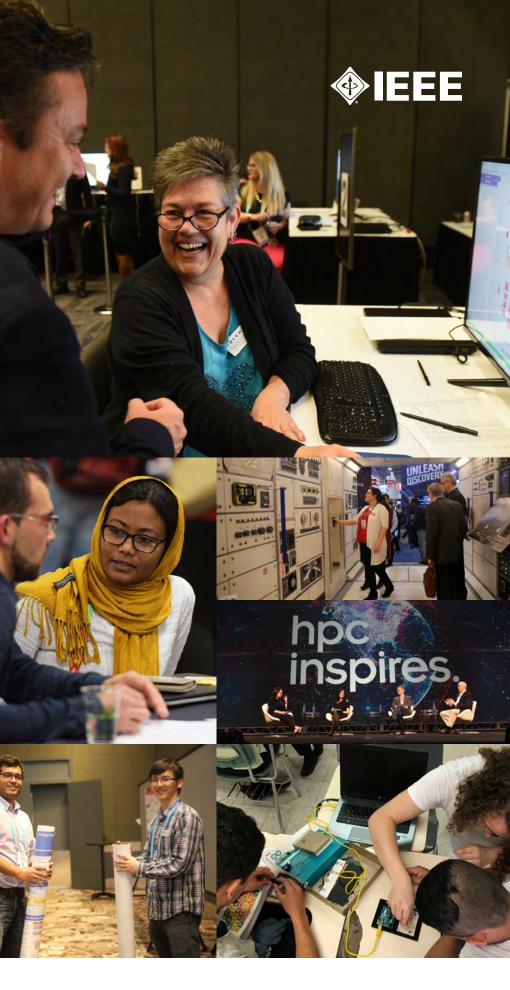

# About the EEE Computer Society

Use this text whenever you need to describe who we are. Choose the version that fits your needs best.

### ALSO IN THIS SECTION

**Brand Identity Prism** 

### SHORT VERSION

The IEEE Computer Society is a growing and diverse community of computing professionals and the most trusted source for information, inspiration, and collaboration in computer science and engineering.

### LONG VERSION (FOR WEBSITES AND BROCHURES)

The IEEE Computer Society is the premier source for information, inspiration, and collaboration in computer science and engineering. Connecting members worldwide, the Computer Society empowers the people who advance technology by delivering tools for individuals at all stages of their professional careers. Our trusted resources include international conferences, peer-reviewed publications, a robust digital library, globally recognized standards, and continuous learning opportunities.

### LONG VERSION (FOR PRESS RELEASES)

The IEEE Computer Society is the premier source for information, inspiration, and collaboration in computer science and engineering. Connecting members worldwide, the Computer Society empowers the people who advance technology by delivering tools for individuals at all stages of their professional careers. Its trusted resources include international conferences, peer-reviewed publications, a robust digital library, globally recognized standards, and continuous learning opportunities.

## **Our Brand Identity Prism**

Use this as a general guide when describing our brand.

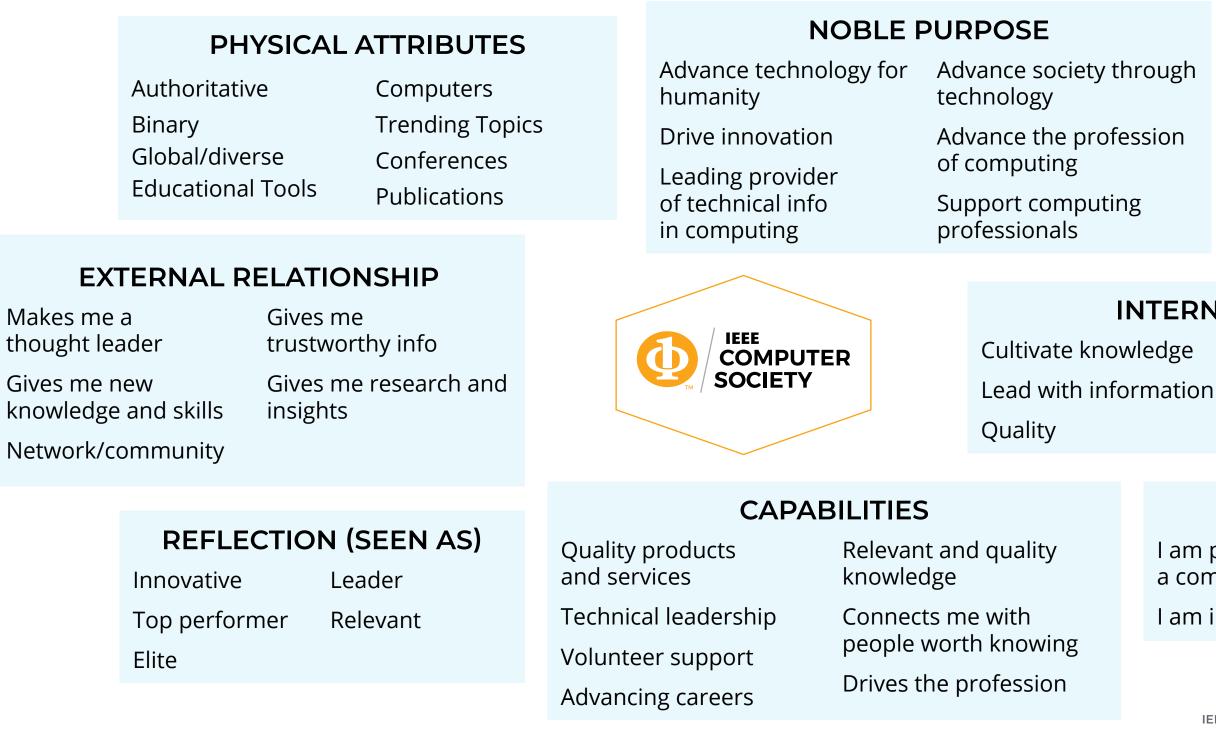

#### ABOUT THE IEEE COMPUTER SOCIETY

| through |              |             |
|---------|--------------|-------------|
|         | PERSONALITY  |             |
| fession | Professional | Innovative  |
| ing     | Highly       | Trustworthy |
|         | respected    | Intelligent |

#### **INTERNAL CULTURE**

wledge Community of experts ormation International/global

#### SELF-IMAGE

l am part of a community I am smart and knowledgeable

I am innovative

I am growing

# Logo Usage

The primary logo for the IEEE Computer Society presents in black and orange.

The logo may also present in white and orange, solid black, or solid white.

The logo must always include the trademark symbol (<sup>™</sup>) as part of the 1/0 bug element.

For black backgrounds, use the fully white logo. For dark backgrounds, such as the IEEE blue, use the orange and white logo.

Print and Web versions of the logo are saved at <u>www.computer.org/publications/logo-policy</u>

Note: More information is available online for <u>IEEE logo</u> and brand guidelines.

### ALSO IN THIS SECTION

Logo Spacing & Placement Guidelines Sub-brand Logo Guidelines

#### PRIMARY LOGO

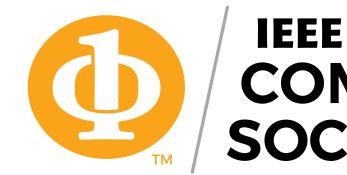

#### ALTERNATIVE LOGO TREATMENTS

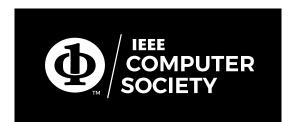

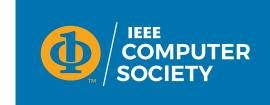

### IEEE COMPUTER SOCIETY

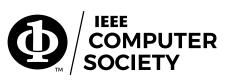

# Logo Spacing & Placement

All versions of the logo require a minimum margin of 0.3 x height on all sides.

The logo should be never be used as part of a headline or sentence, reconfigured or altered, placed at an angle, subject to removal of elements, screened, or placed on a heavily patterned background or busy photograph. Readibility should be ensured in all applications.

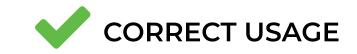

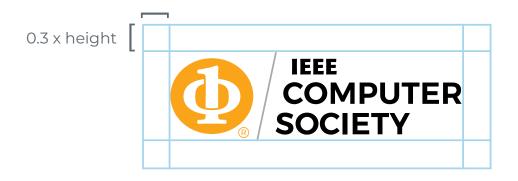

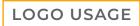

IEEE Computer Society Identity & Graphic Style Guide / 5

## **Sub-brand Logos**

The IEEE Computer Society includes sub-brands that support the mission of the organization through product delivery, communities, and more. Subbrand logos include the 1/0 bug with the registered trademark symbol and the IEEE Computer Society name.

The 1/0 bug (or original icon) cannot be more than 30% of the entire logo.

"IEEE COMPUTER SOCIETY" must be uppercase.

If the sub-brand name is entirely uppercase, "IEEE COMPUTER SOCIETY" should be 75% of the height of the tallest letter, with exception of Technical Committees (TC) logos.

Do not use acronyms as part of a subbrand logo, with the exception of IEEE, TCs, Special Technical Communities (STCs), Committees, Councils, and Communities.

Logo colors must be from the IEEE color palette. Black text is recommended for consistency among sub-brand logos

Sub-brand logos must follow the same logo usage guidelines in this document.

Chapter and Student Chapter logos use the primary logo in conjunction with the full chapter name. The width of the chapter name will be the same width as the bug and either "COMPUTER" or "SOCIETY." "IEEE COMPUTER SOCIETY" should have greater visual hierarchy over chapter names. They can be two lines maximum.

TC acronyms and STC names should have greater visual hierarchy over "IEEE COMPUTER SOCIETY."

Use the Montserrat typeface.

#### SAMPLE SUB-BRAND LOGO

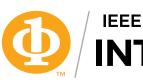

### AND COUNCIL LOGOS

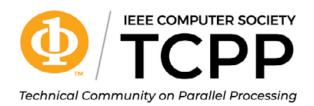

#### SAMPLE REGION LOGO

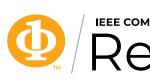

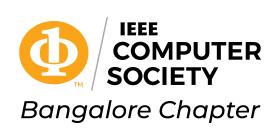

**IEEE COMPUTER SOCIETY INTER**FACE

SAMPLE COMMITTEE, COMMUNITY,

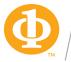

**IEEE COMPUTER SOCIETY BIG DATA** Special Technical Community

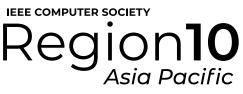

#### SAMPLE CHAPTER LOGOS

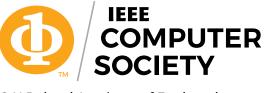

G H Raisoni Academy of Engineering and Technology Student Branch Chapter

# Color Palette

The bright color palette is preferred.

#### ALSO IN THIS SECTION

**Bright Color Palette** 

Dark Color Palette

#### PRIMARY COLOR PALETTE

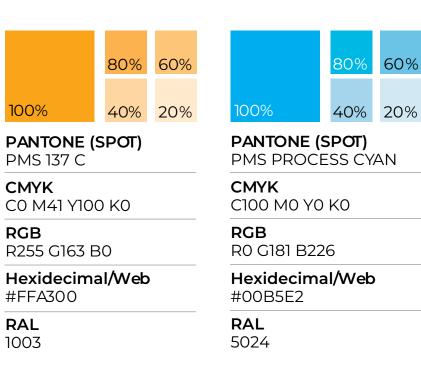

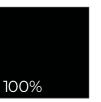

**COLOR** PMS Process Black

**CMYK** C0 M0 Y0 K100

RGB R0 G0 B0

Hexidecimal/Web #000000

**RAL** 9017

00% COLOR White

CMYK CO MO YO KO

**RGB** R255 G255 B255

Hexidecimal/Web #FFFF

**RAL** 9016

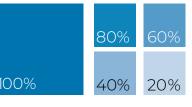

#### PANTONE (SPOT) PMS 3015

**CMYK** C100 M35 Y3 K21

#### R0 G98 B155

Hexidecimal/Web #00629B

5007

RGB

RAL

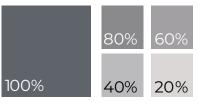

#### PANTONE (SPOT) PMS Cool Gray 9 C

**CMYK** C30 M22 Y17 K57

**RGB** R117 G120 B123

Hexidecimal/Web #75787B

**RAL** 9023

## **Bright Color Palette**

#### Preferred Color Palette

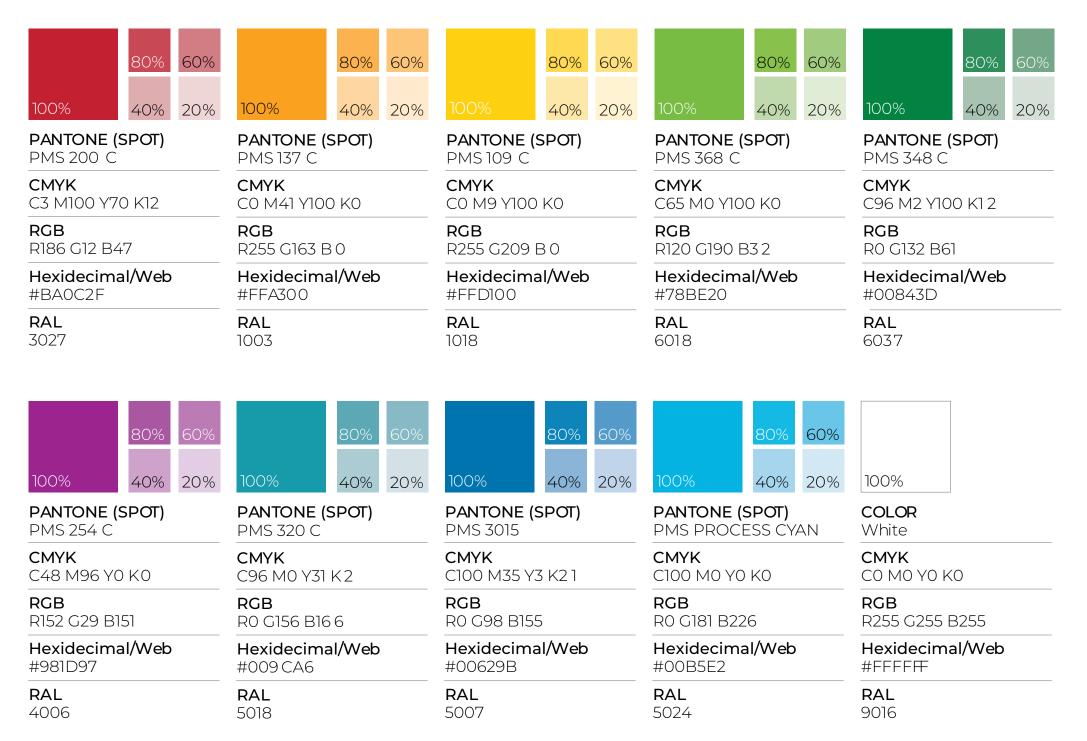

#### COLOR PALETTE

IEEE Computer Society Identity & Graphic Style Guide / 8

## **Dark Color Palette**

| 80%60%100%20%                        | 80%60%100%20%                        | 80%60%100%20%                        | 80%60%100%20%                  | 80%60%100%20%         |
|--------------------------------------|--------------------------------------|--------------------------------------|--------------------------------|-----------------------|
| <b>PANTONE (SPOT)</b>                | <b>PANTONE (SPOT)</b>                | <b>PANTONE (SPOT)</b>                | <b>PANTONE (SPOT)</b>          | <b>PANTONE (SPOT)</b> |
| PMS 208 C                            | PMS 158 C                            | PMS 123 C                            | PMS 370 C                      | PMS 3425 C            |
| <b>CMYK</b>                          | <b>СМҮК</b>                          | <b>СМҮК</b>                          | <b>CMYK</b>                    | <b>CMYK</b>           |
| C15 M100 Y37 K45                     | СО M62 Y95 K0                        | СО М19 Ү89 КО                        | C62 M1 Y100 K2 5               | C93 M13 Y85 K44       |
| <b>RGB</b>                           | <b>RGB</b>                           | <b>RGB</b>                           | <b>RGB</b>                     | <b>RGB</b>            |
| R134 G31 B65                         | R232 G119 B34                        | R255 G199 B44                        | R101 G141 B27                  | R0 G99 B65            |
| Hexidecimal/Web                      | Hexidecimal/Web                      | Hexidecimal/Web                      | Hexidecimal/Web                | Hexidecimal/Web       |
| #861F41                              | #E87722                              | #FFC72C                              | #658D1B                        | #006341               |
| <b>RAL</b>                           | <b>RAL</b>                           | <b>RAL</b>                           | <b>RAL</b>                     | <b>RAL</b>            |
| 4002                                 | 2011                                 | 1018                                 | 6018                           | 6016                  |
| 80%       60%         100%       20% | 80%       60%         100%       20% | 80%       60%         100%       20% | 80%     60%       100%     20% | 100%                  |
| <b>PANTONE (SPOT)</b>                | <b>PANTONE (SPOT)</b>                | <b>PANTONE (SPOT)</b>                | <b>PANTONE (SPOT)</b>          | <b>COLOR</b>          |
| PMS 2612 C                           | PMS 322 C                            | PMS 295                              | PMS Cool Gray 9 C              | PMS Process Black     |
| <b>CMYK</b>                          | <b>CMYK</b>                          | <b>CMYK</b>                          | <b>CMYK</b>                    | <b>СМҮК</b>           |
| C67 M100 Y0 K 5                      | C97 M9 Y39 K3 4                      | C100 M69 Y8 K54                      | C30 M22 Y17 K57                | СО МО ҮО К100         |
| <b>RGB</b>                           | <b>RGB</b>                           | <b>RGB</b>                           | <b>RGB</b>                     | RGB                   |
| R119 G37 B131                        | RO G115 B119                         | R0 G40 B85                           | R117 G120 B123                 | RO GO BO              |
| Hexidecimal/Web                      | Hexidecimal/Web                      | Hexidecimal/Web                      | Hexidecimal/Web                | Hexidecimal/Web       |
| #772583                              | #007377                              | #002855                              | #75787B                        | #000000               |
| <b>RAL</b>                           | <b>RAL</b>                           | <b>RAL</b>                           | <b>RAL</b>                     | <b>RAL</b>            |
| 4006                                 | 5021                                 | 5026                                 | 9023                           | 9017                  |

#### COLOR PALETTE

IEEE Computer Society Identity & Graphic Style Guide / 9

# Typography

The IEEE Computer Society uses the Google font Montserrat as the primary typeface. (Preferred weights are Light, Regular, Medium, Semibold, and Bold.) Montserrat is available for free at the following website: <a href="https://fonts.google.com/specimen/Montserrat">https://fonts.google.com/specimen/Montserrat</a>

The secondary typeface is Open Sans. Open Sans can be used for long-form copy. It is available for free at the following website: https://fonts.google.com/specimen/Open+Sans

Both Montserrat and Open Sans font families are used for the Computer Society website. Montserrat is used for headings and use cases that require emphasis. Open Sans is used for long-form copy.

#### **Offline Usage**

Use Calibri in offline instances where Montserrat and Open Sans are not available. For example, use Calibri in Microsoft Office products.

#### **PRIMARY FONTS**

Montserrat ExtraLig Montserrat ExtraLic Montserrat Light Montserrat Light Ite Montserrat Regular Montserrat Regula Montserrat Mediun Montserrat Mediur

#### SECONDARY FONTS

Open Sans Light Open Sans Light Italic **Open Sans Regular Open Sans Italic Open Sans Semibold** 

Calibri Light Calibri Regular

Calibri Italic

| jht        | Montserrat Semibold         |  |
|------------|-----------------------------|--|
| ght Italic | Montserrat Semibold Italic  |  |
|            | Montserrat Bold             |  |
| alic       | Montserrat Semibold Italic  |  |
| r          | Montserrat Extrabold        |  |
| r Italic   | Montserrat Extrabold Italic |  |
| n          | Montserrat Black            |  |
| n Italic   | Montserrat Black Italic     |  |

| Open Sans Semibold Italic  |
|----------------------------|
| Open Sans Bold             |
| Open Sans Bold Italic      |
| Open Sans Extrabold        |
| Open Sans Extrabold Italic |
|                            |

Calibri Bold Calibri Bold Italic

## Social Media Guidelines

In general, our social platforms offer meaningful and compelling content that our audiences can't find anywhere else and that prompt our audiences to click on a link leading to Computer.org.

#### TAGS FOR EACH PLATFORM

Twitter: @computersociety Facebook: @ieeecomputersociety LinkedIn: @ieee computer society Instagram: @ieee\_computer\_society YouTube: @ieeeComputerSociety Standard hashtag: #ieeecs As our social channels focus more on marketing and business goals of the organization, we write conversational introductions to posts about a conference, a call for papers, a new magazine/ journal issue, or an event/webinar. Posts should list the important dates, deadlines, location, subject matter, or other relevant information.

- Save the date! ...
- Check out new feature articles from...
- Don't hesitate! Register now for...
- Hurry and take advantage of early-bird registration for...

Each post should feature an image that is creative and attractive to our audiences.

General guidelines for each platform:

We also focus on storytelling and narratives in our content that have proved to engage audiences:

- People: The who.
- What's new and important in the latest research and why.
- The surprising, amusing, entertaining, fascinating, and relevant aspects of our research and articles.
- Human interest stories, especially when they intersect with tech.

Our social content aims to reach the broadest audience possible, all in an effort to raise awareness of the Computer Society and Computer.org. The content will intrigue them. It will impel them to click and convert. It will add value to their reading and information experience.

Our audiences also like the human narratives behind this social content:

- Best papers and their authors
- Award winners
- Members making news
- Facebook: Videos and curated content.
   Provide up to 500 characters of text, URL, and an image.
- Instagram: High-res photos, quotes, and Stories. Provide up to 150 words, an image, and a hashtag. Use URLs in Stories only.
- Twitter: News, blog posts, and GIFs. Provide 240 characters of text, URL, and an image.
  LinkedIn: Jobs, company news, and
  - professional content. Provide up to 500 characters of text, URL, and an image.